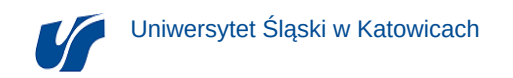

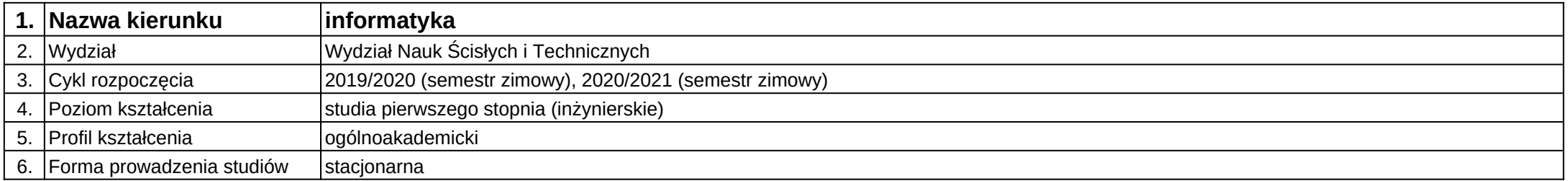

**Moduł kształcenia:** Programowanie aplikacji webowych i hybrydowych

**Kod modułu:** 08-IO1S-13-PAWiH

## **1. Liczba punktów ECTS:** 3

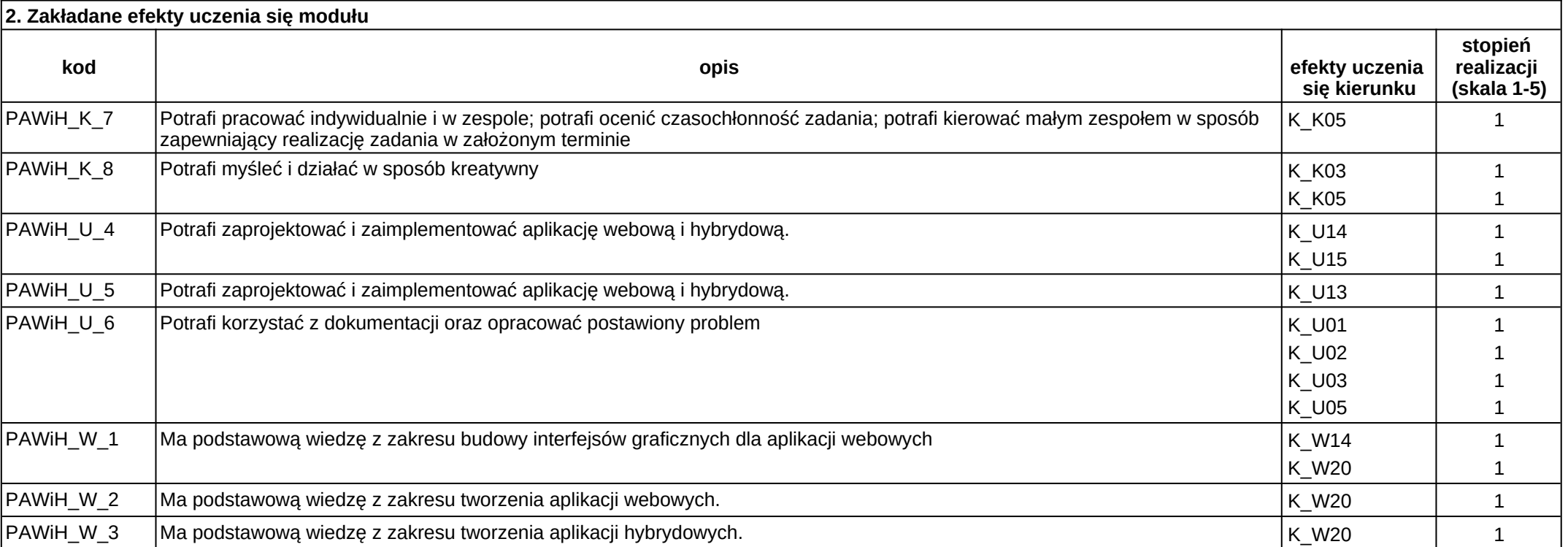

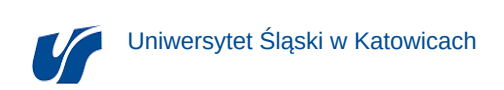

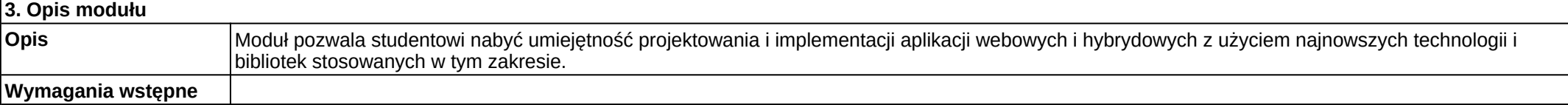

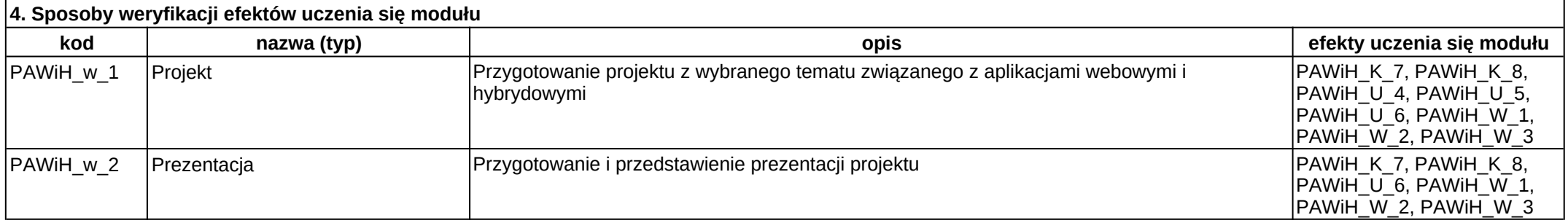

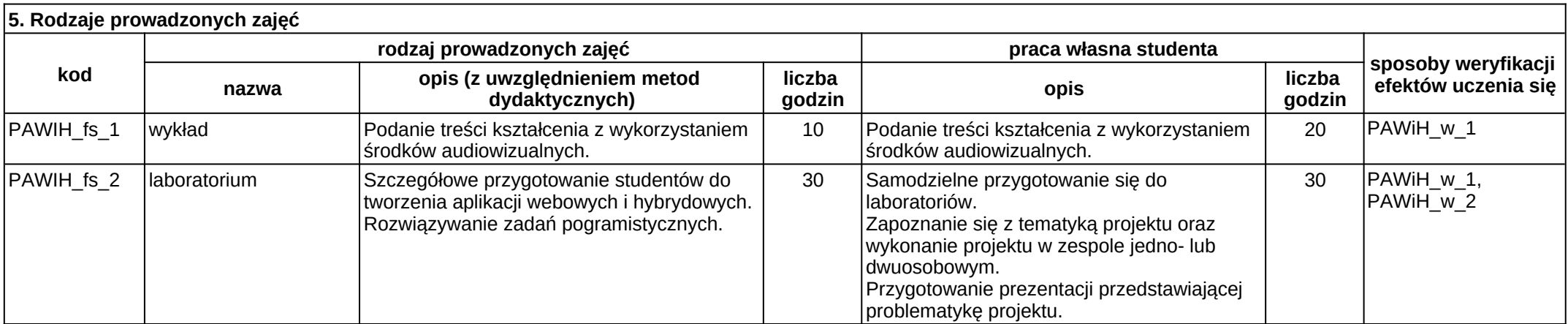